## **DAFTAR ISI**

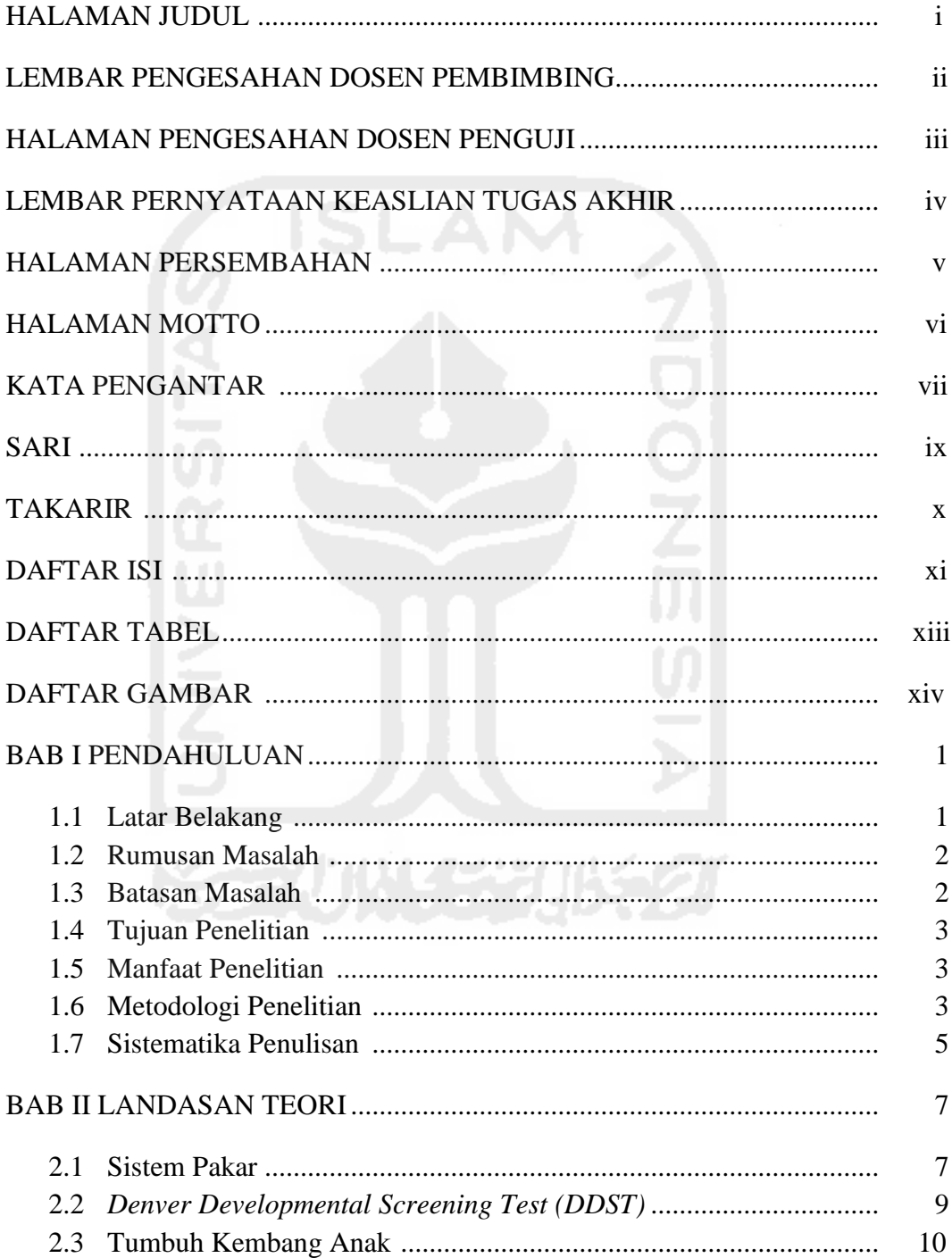

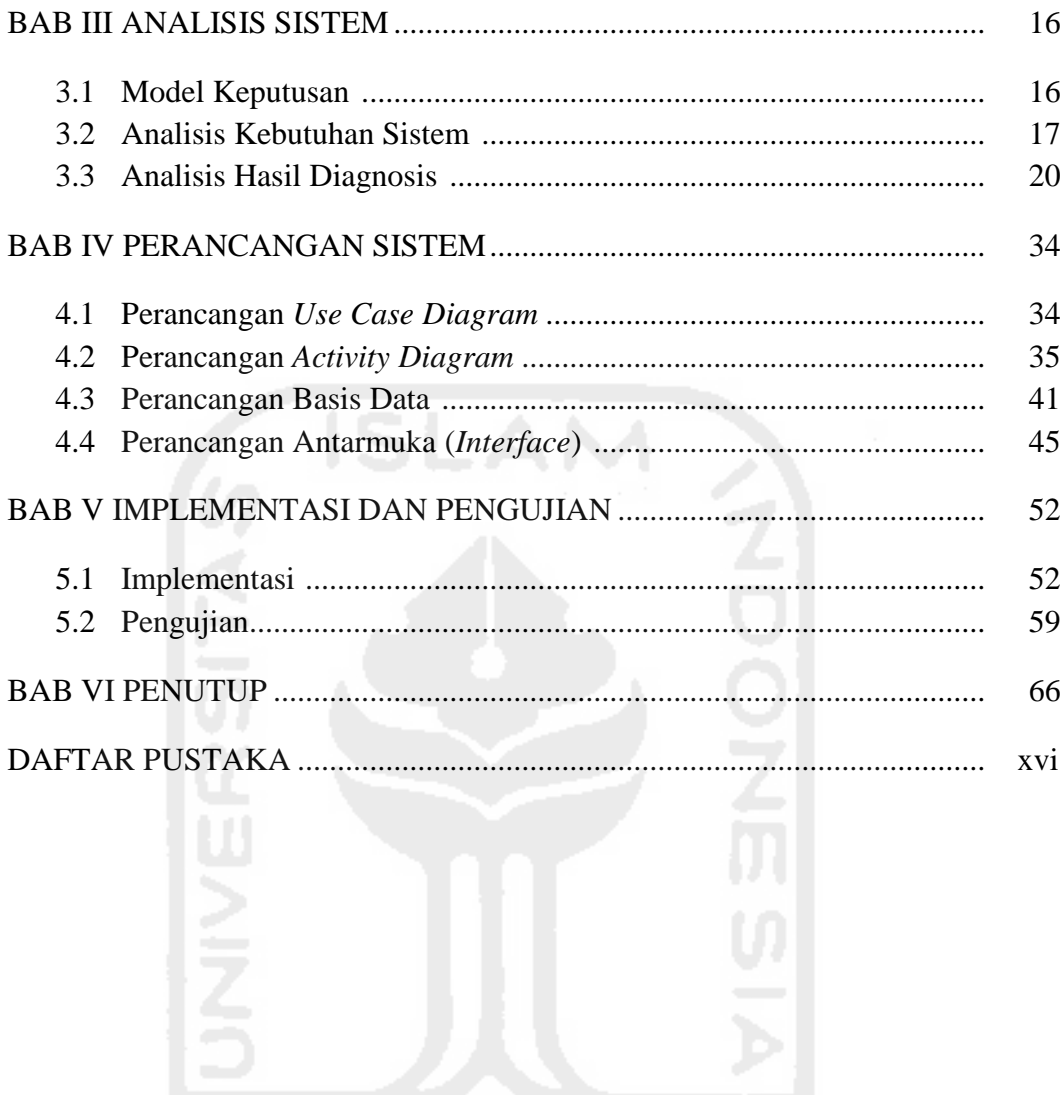

**KERUNGERIKET** 

## 12

## **DAFTAR TABEL**

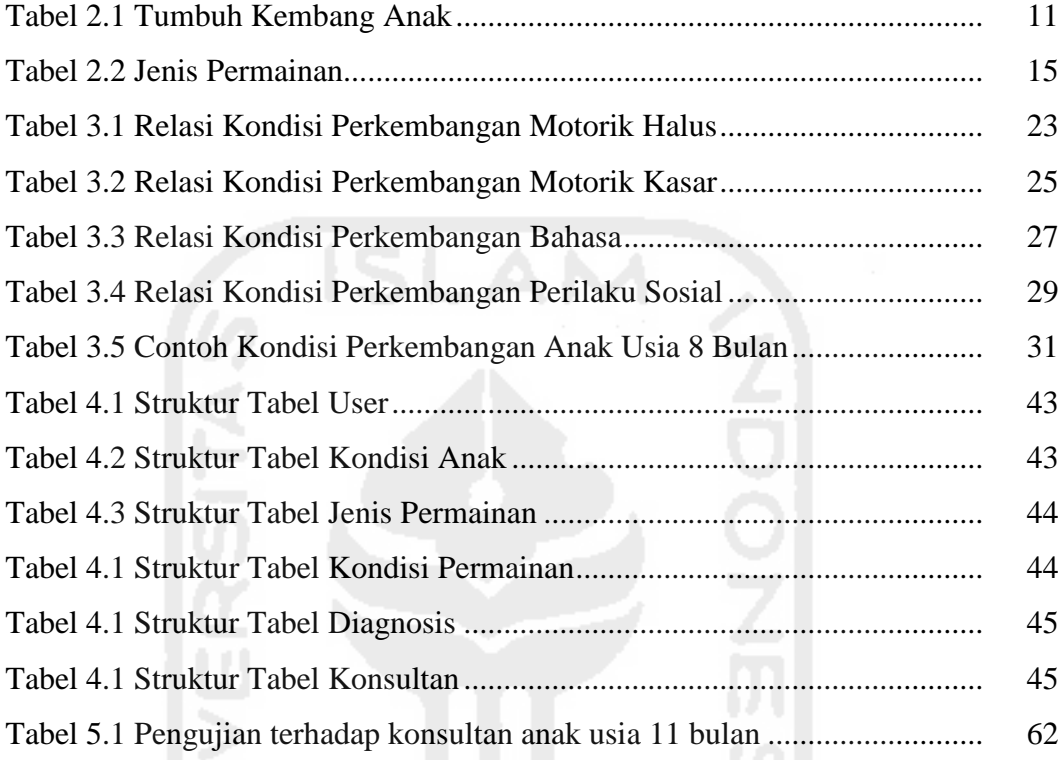

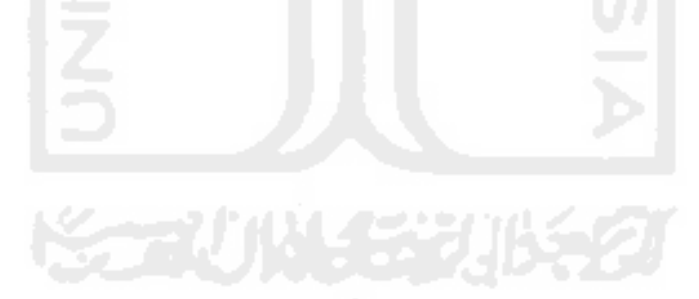

## **DAFTAR GAMBAR**

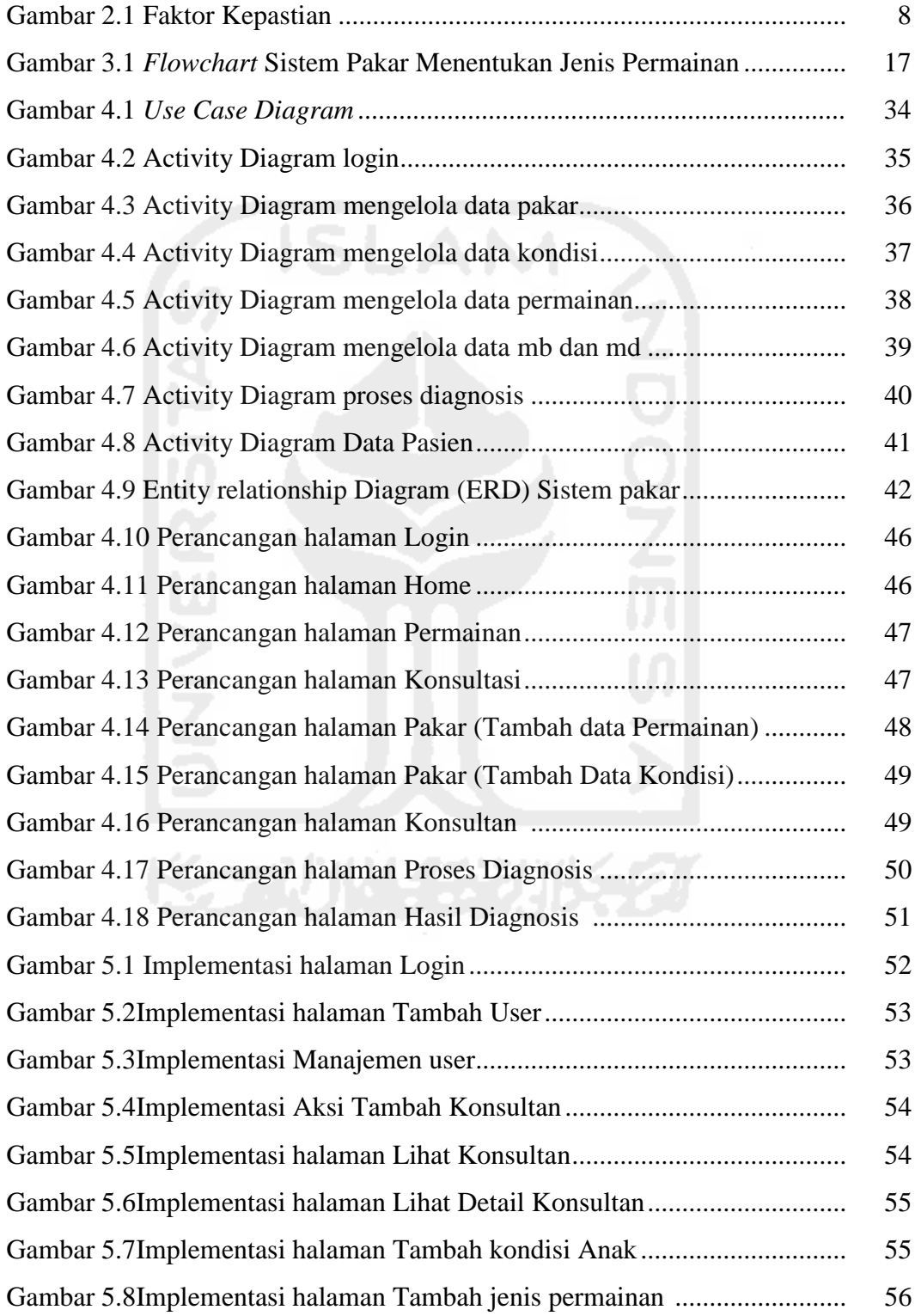

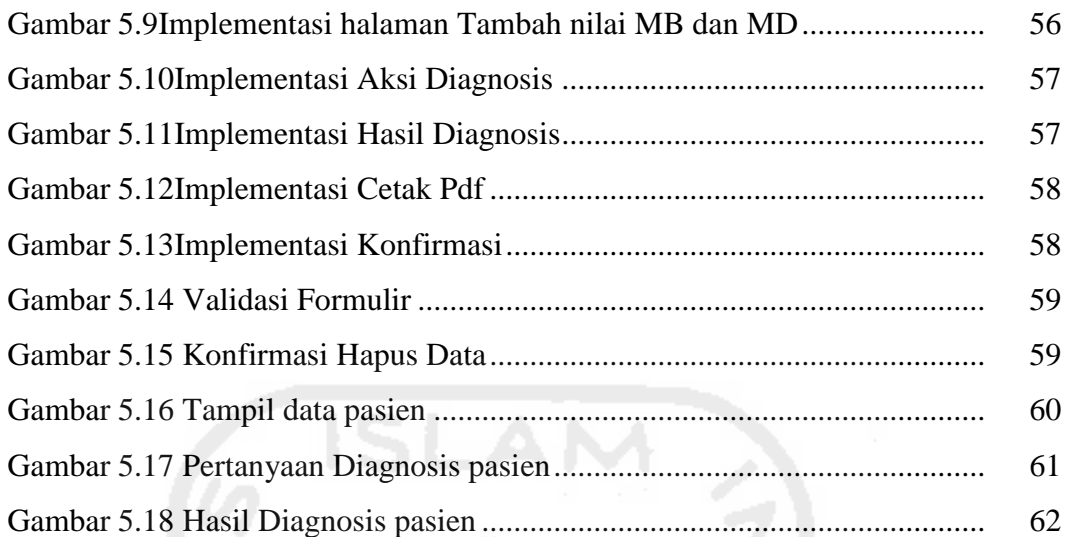

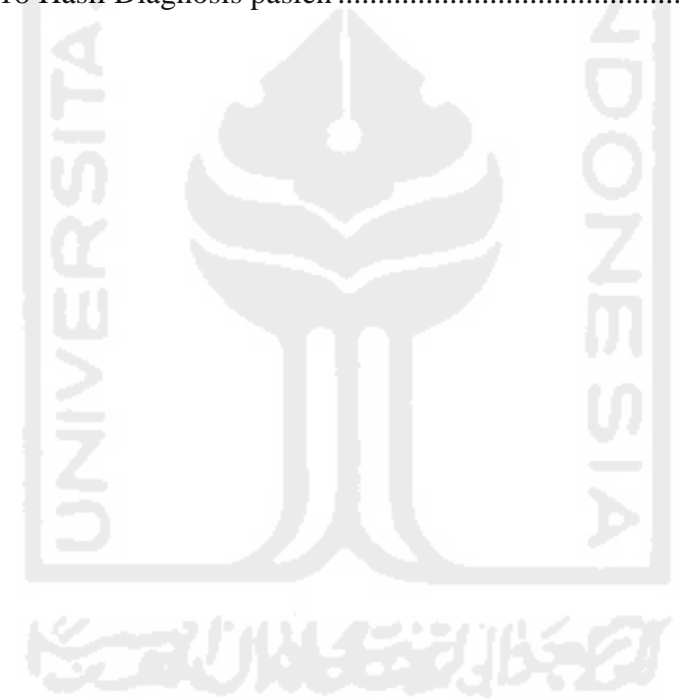